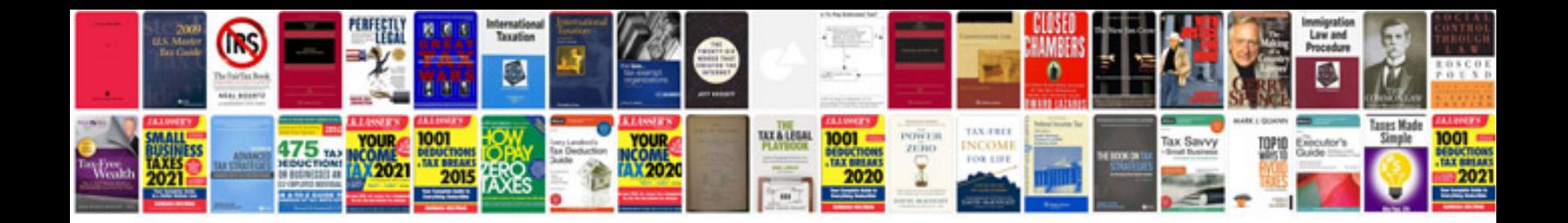

**Sharepoint designer 2010 manual**

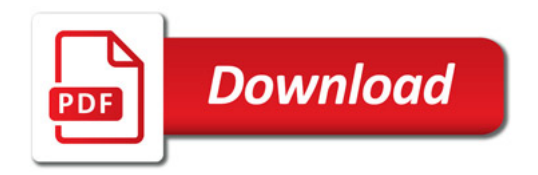

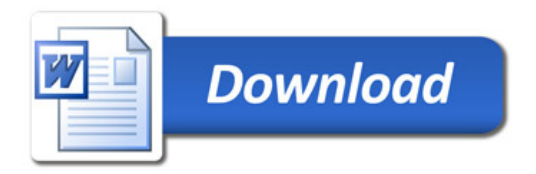